## **NC** 4/10/2009 **Exceptions Log**

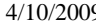

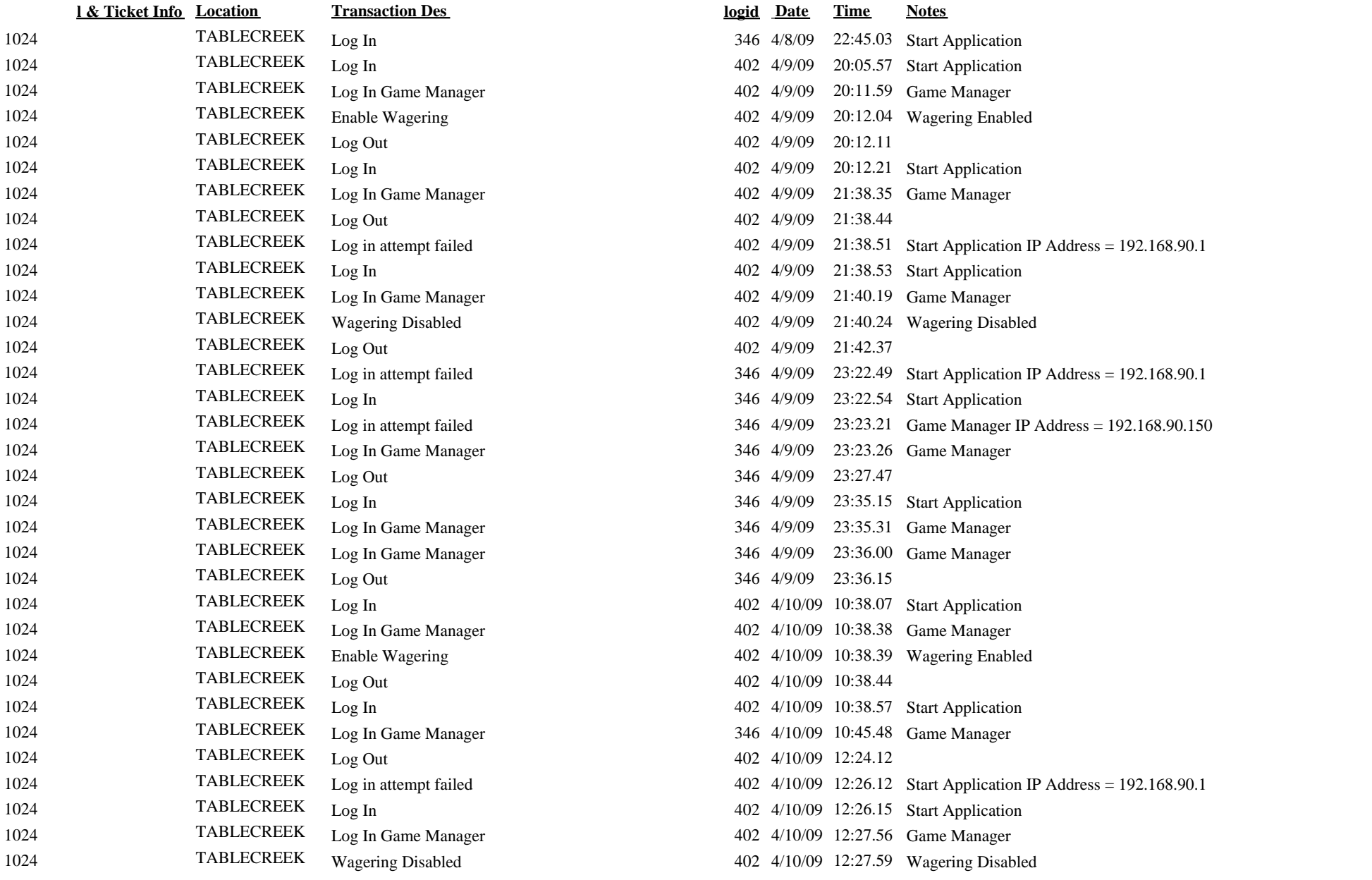

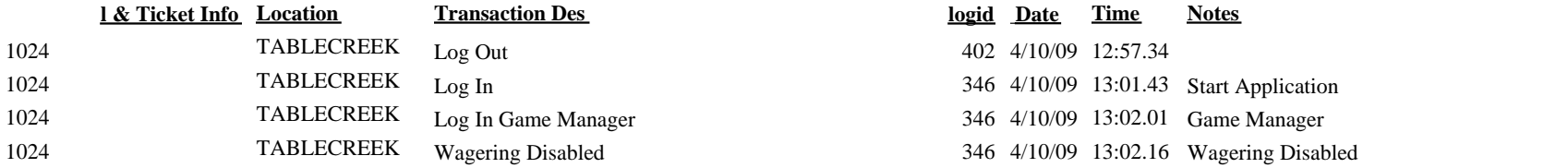